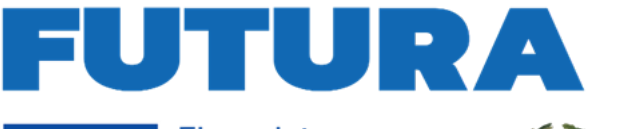

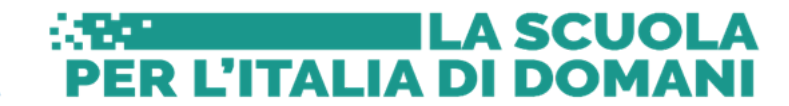

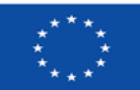

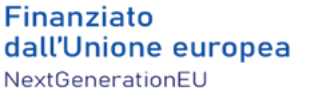

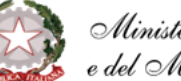

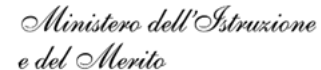

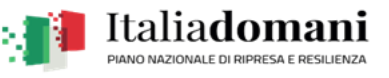

MINISTERO DELL'ISTRUZIONE E DEL MERITO

ISTITUTO COMPRENSIVO STATALE "A. Manzoni" CAVA MANARA (PV)

Scuola dell'Infanzia – Scuola Primaria – Scuola Secondaria di Primo Grado - C.M. PVIC81200B

*Sede Centrale e Uf ici: Via dei Mille, 9 – 27051 Cava Manara (PV) 0382/554332 –35* CF: 96038970180 - C.U.UF3DUJ e-mail: pvic81200b@istruzione.it e-mail pec: pvic81200b@pec.istruzione.it Sito web: www.ic-cavamanara.edu.it

# **PIANO DIDATTICA DIGITALE INTEGRATA (DDI) a.s. 2023/2024**

Il Piano Didattica Digitale Integrata fornisce indicazioni per **l'***integrazione sistematica di attività*

*didattiche digitali nelle programmazioni curricolari di ogni ordine di scuola.*

A tutto il personale in servizio, (docenti, ATA, collaboratori scolastici), alle eventuali figure cui si renda necessario fornire strumenti di collaborazione (collaboratori esterni, assistenti comunali, esperti coinvolti a vario titolo attività previste nel PTOF, RSP, DPO), a tutti gli alunni frequentanti la Scuola Primaria e Secondaria di Primo Grado sarà attivato un account "Google Workspace"" attivo fino al all'interruzione del contratto di lavoro o al termine del percorso scolastico, momento in cui verrà cancellato, compresi tutti i contenuti presenti.

L'attivazione, le limitazioni d'uso e le finalità sono definite nel regolamento d'Istituto in vigore.

L'account consente di utilizzare gli applicativi utili e necessari agli adempimenti richiesti in relazione al profilo utente attivato:.

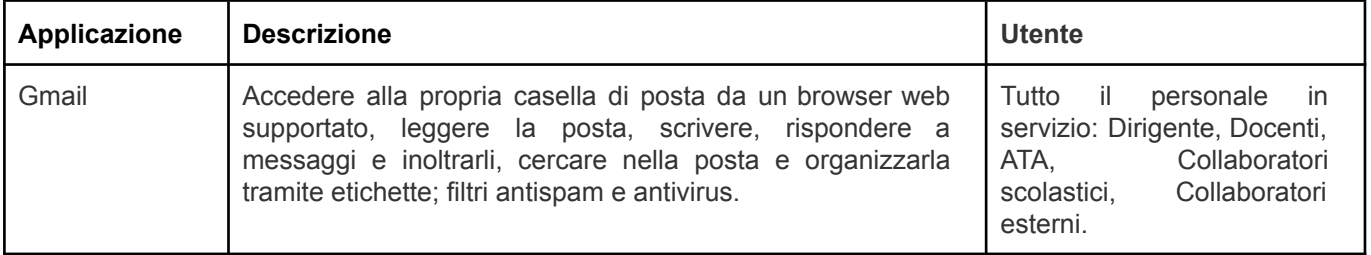

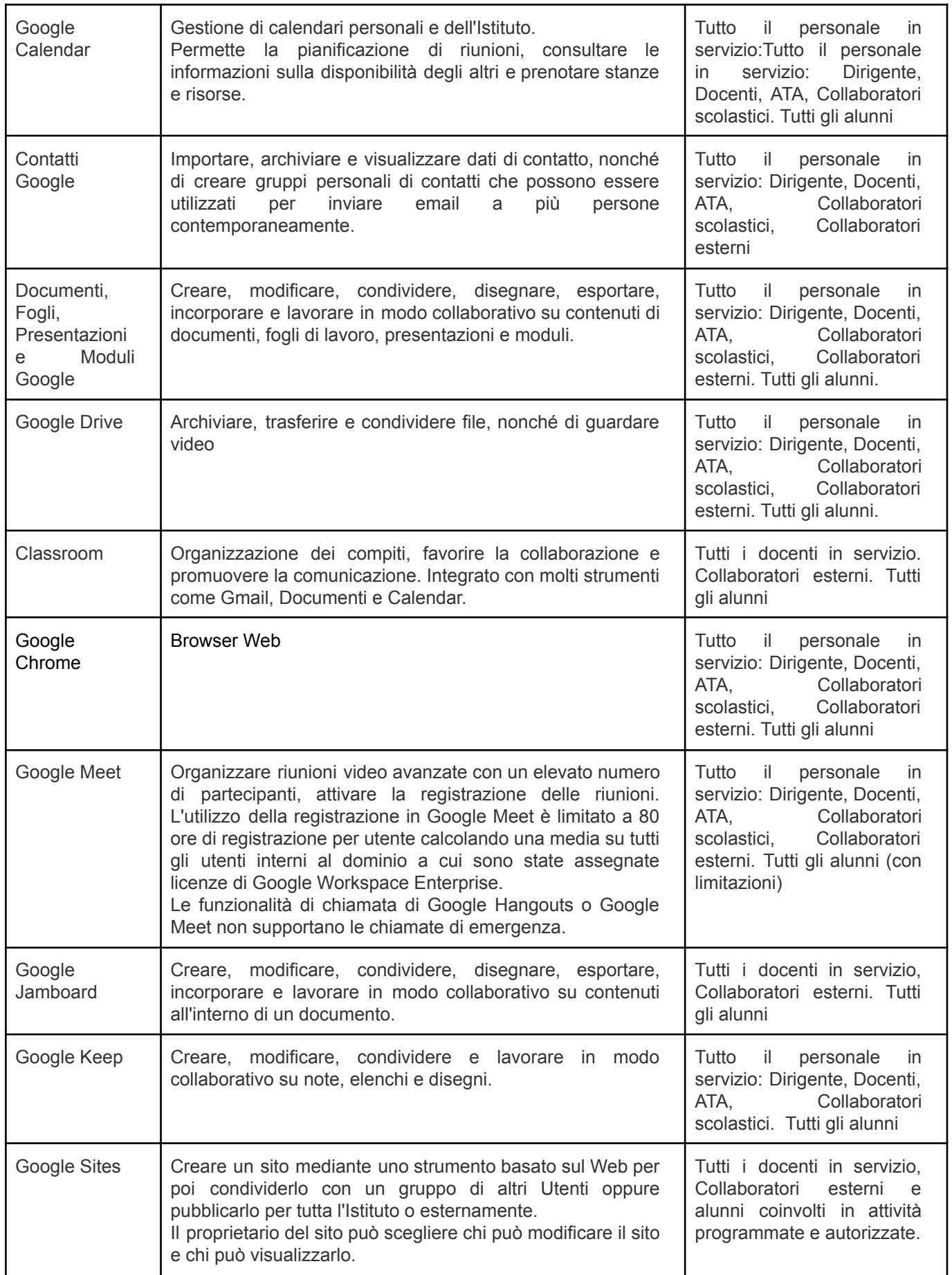

Si ricorda che per ogni applicativo è disponibile una guida di utilizzo costantemente aggiornata, accessibile direttamente dai menu.

### **SERVIZI AGGIUNTIVI, APP DEL GOOGLE WORKSPACE MARKETPLACE, APPLICAZIONI DI TERZE PARTI**

Ogni docente, coordinatamente al team di classe e verificata la concreta fattibilità, stabilisce quali applicativi digitali implementare nella realizzazione delle attività didattiche, e conseguentemente attivare per il gruppo classe di riferimento. Coerentemente con il Curricolo verticale Digicomp, e nel rispetto delle norme e dei regolamenti in vigore.

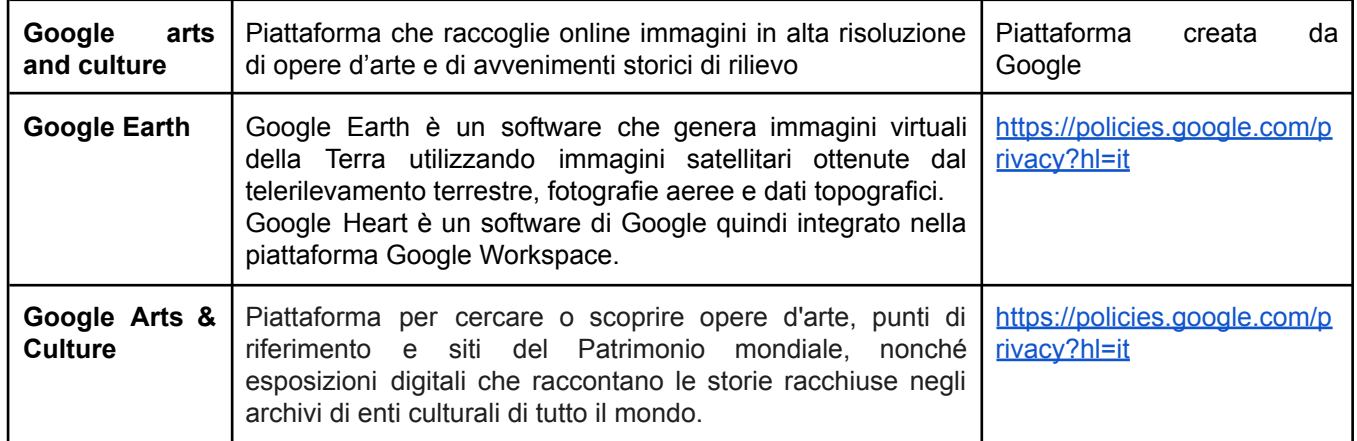

Per il triennio 2023-2026 l'Istituto ha attivato licenze premium o education dei seguenti prodotti:

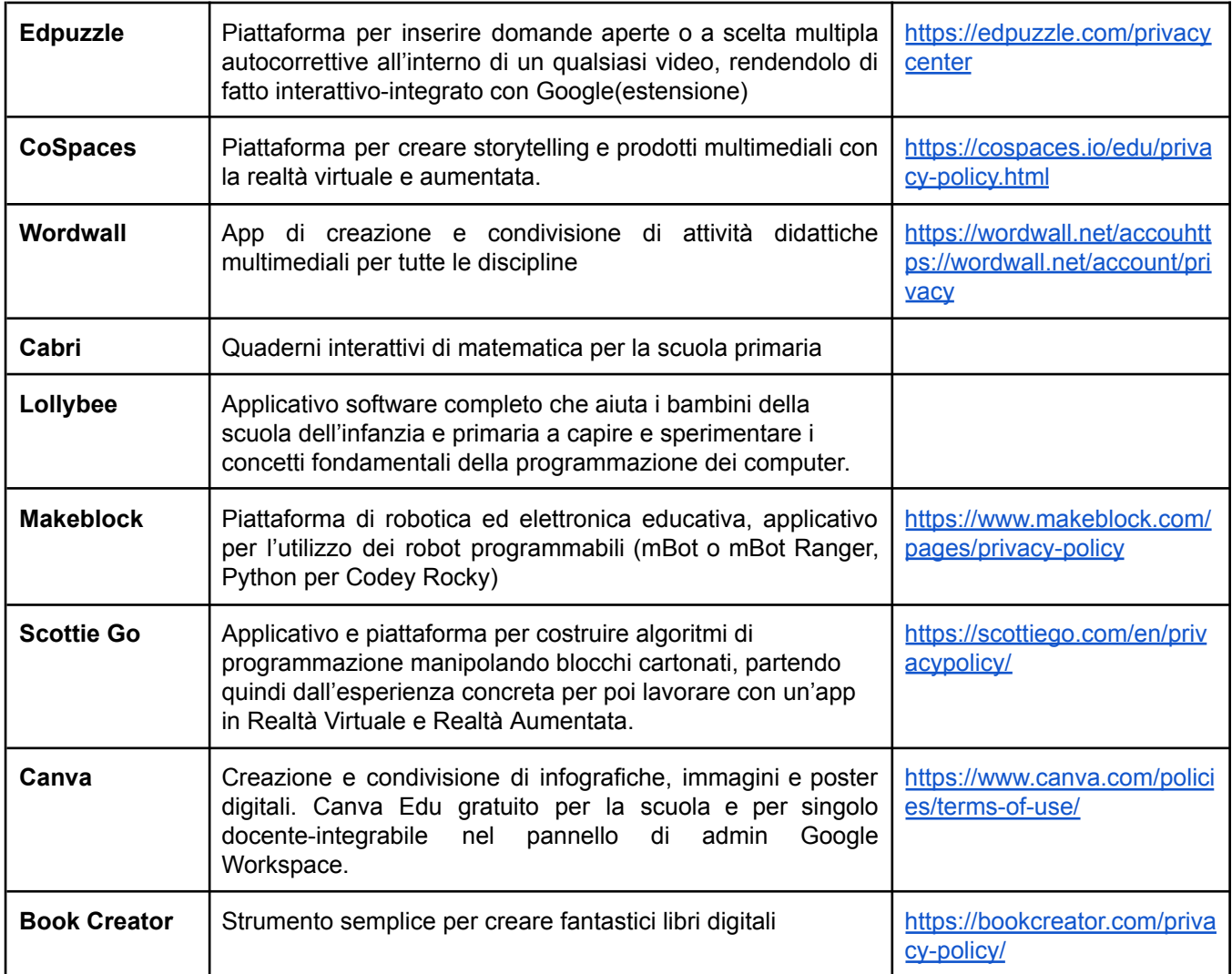

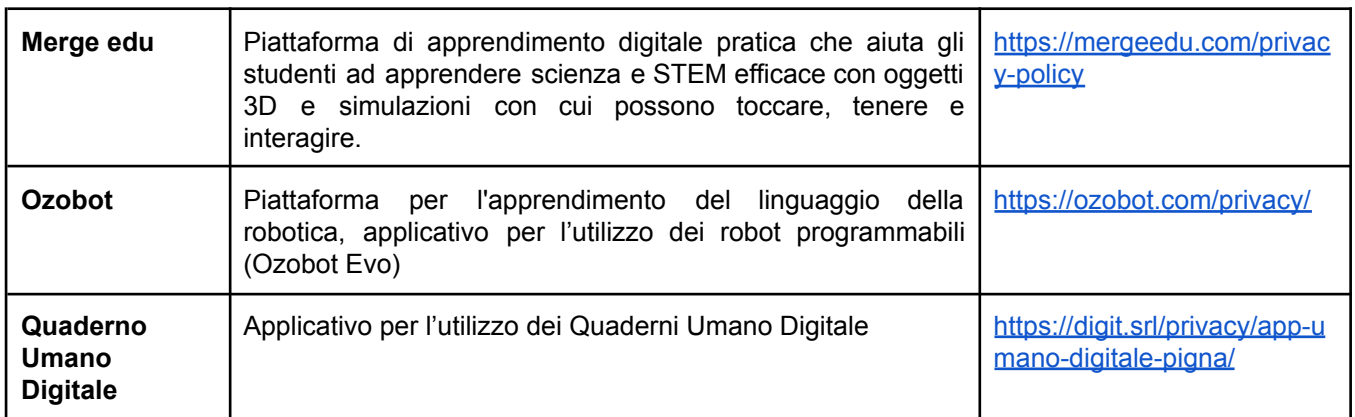

## **INFORMAZIONI E INDICAZIONI:**

Il cloud d'Istituto (Drive) è fondamentale per il reperimento, la consultazione, la produzione e la condivisione dei file. Di seguito la descrizione dei contenuti e i livelli di operatività degli utenti.

I riferimenti normativi e didattici utili alla programmazione sono rintracciabili nel Curricolo Verticale d'Istituto e nella sintesi del *Quadro di riferimento per le competenze digitali dei cittadini DigiComp 2.2*

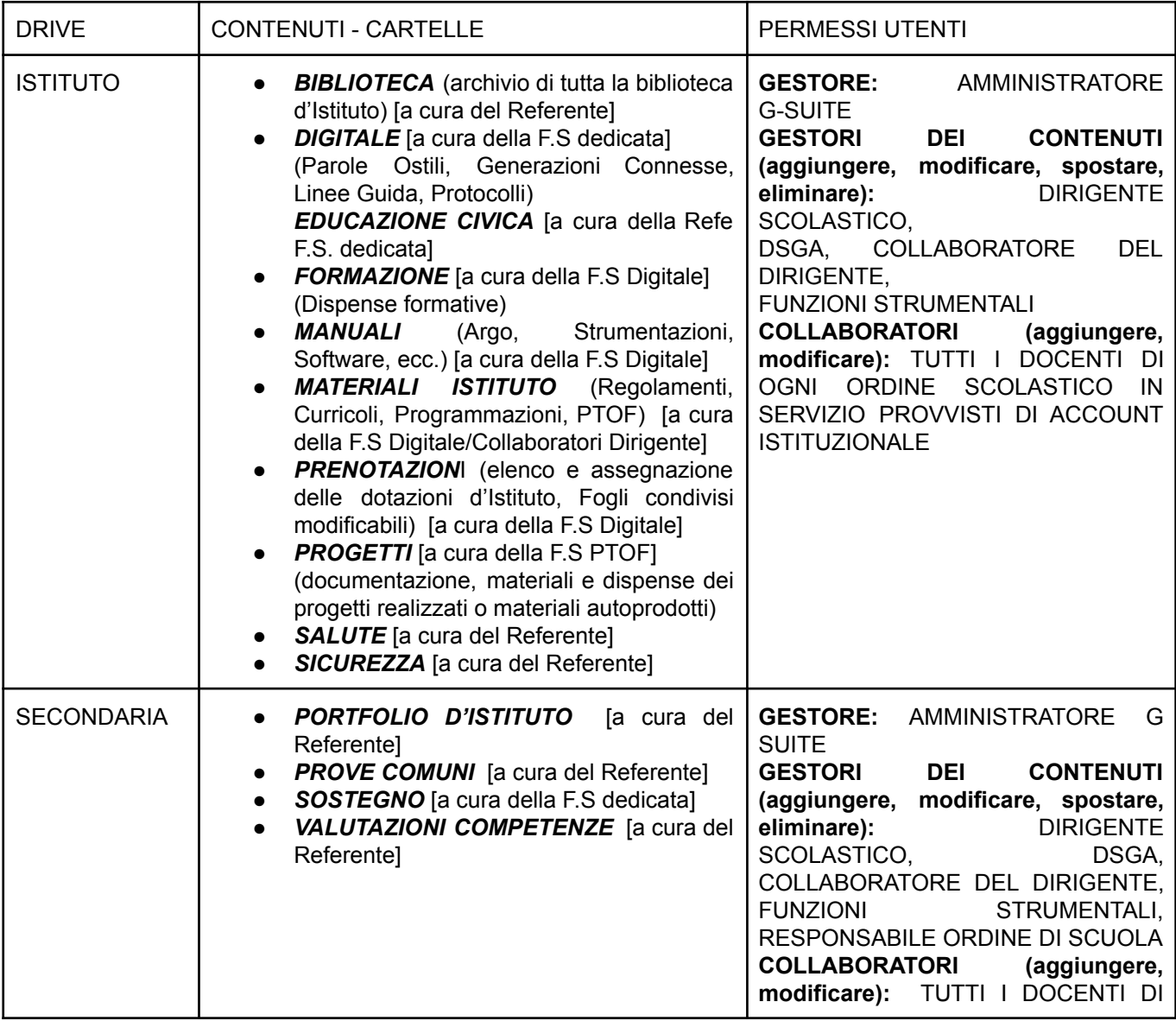

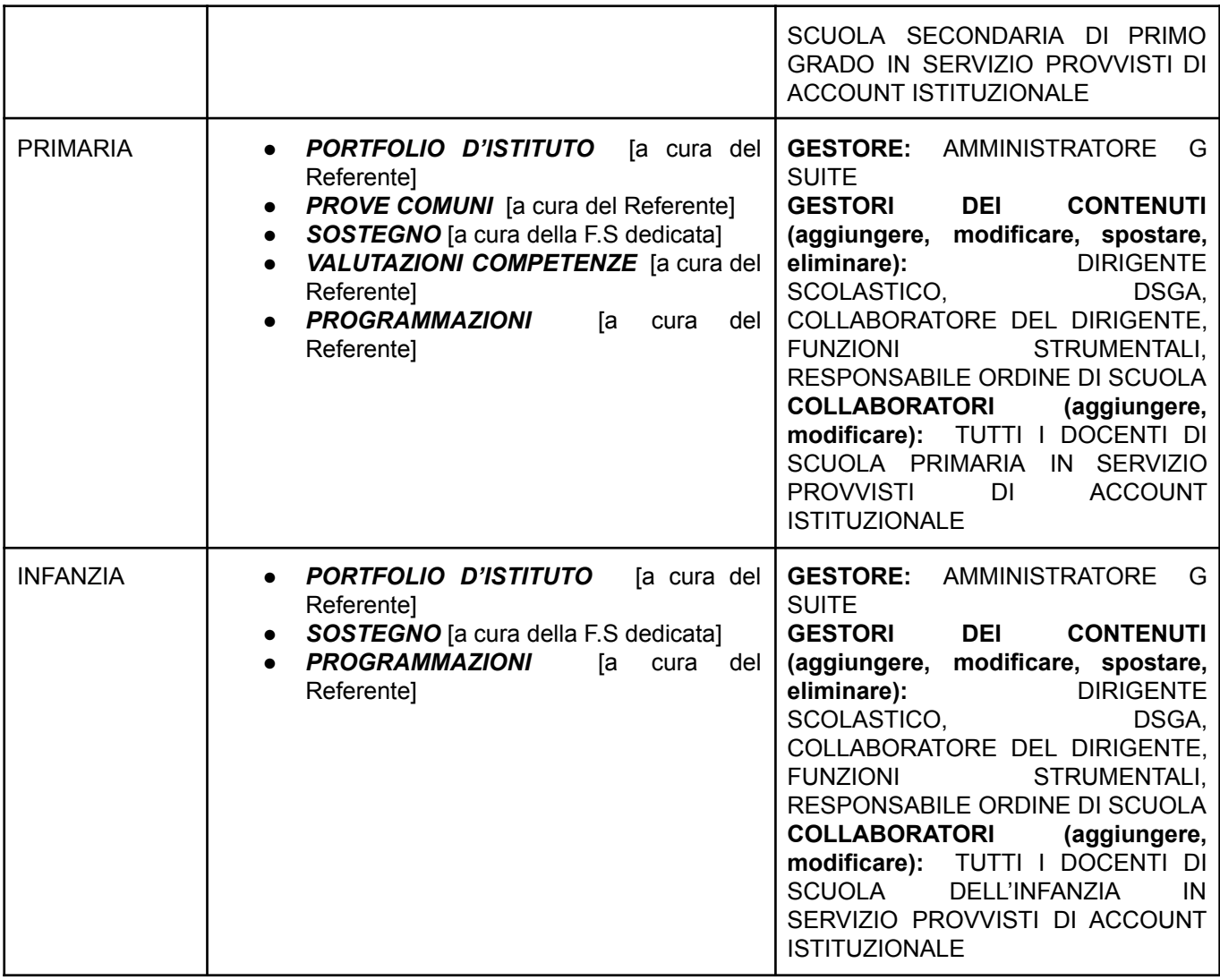

Nella "Galleria Modelli" degli applicativi Documenti, Fogli, Presentazioni sono disponibili i file necessari all'espletamento delle attività funzionali all'insegnamento predisposti dall'Istituto Comprensivo (programmazione, verbali, scrutini, raccolta dati, ecc.). Elenco integrabile in itinere secondo le necessità.

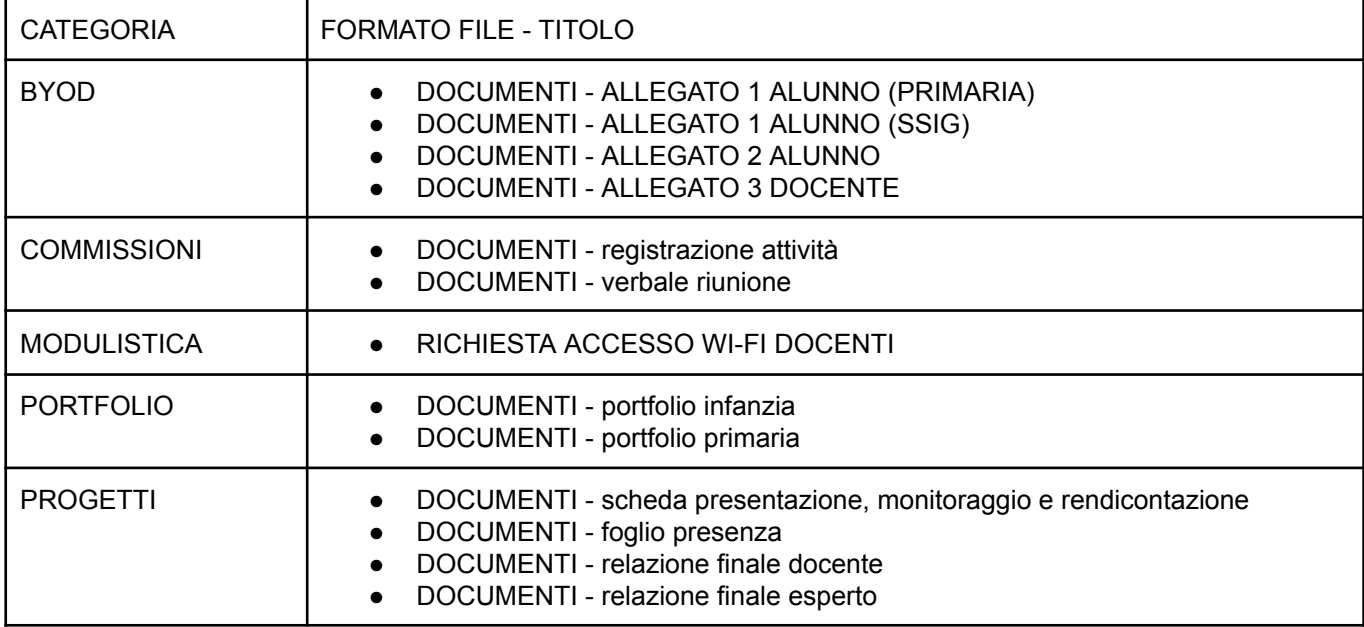

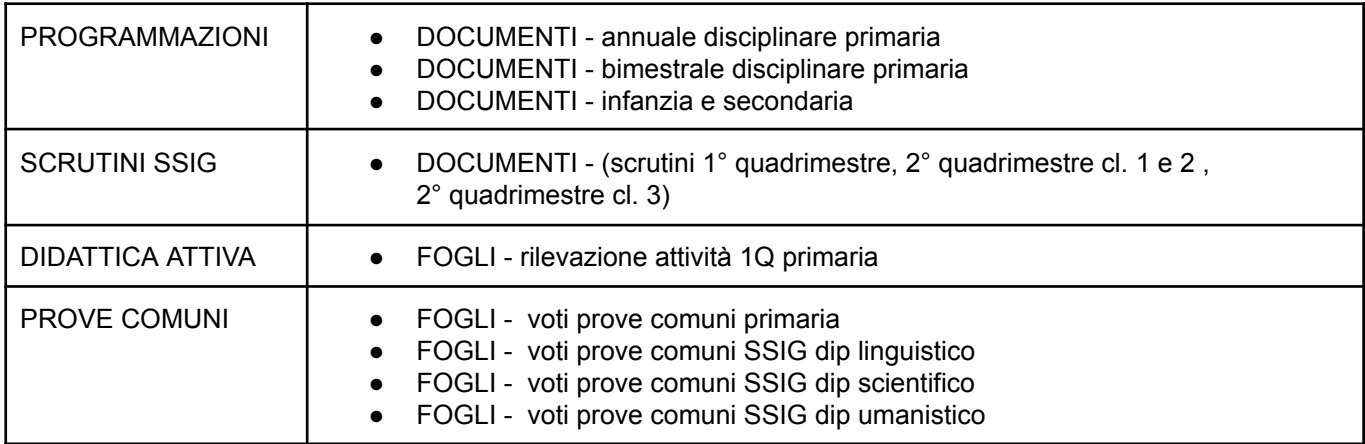

Ogni classe/sezione di scuola primaria e secondaria sarà abbinata ad una Classroom accessibile a studenti, docenti ed eventuale personale ausiliario dal primo giorno di scuola. Di seguito lo schema di implementazione e gestione.

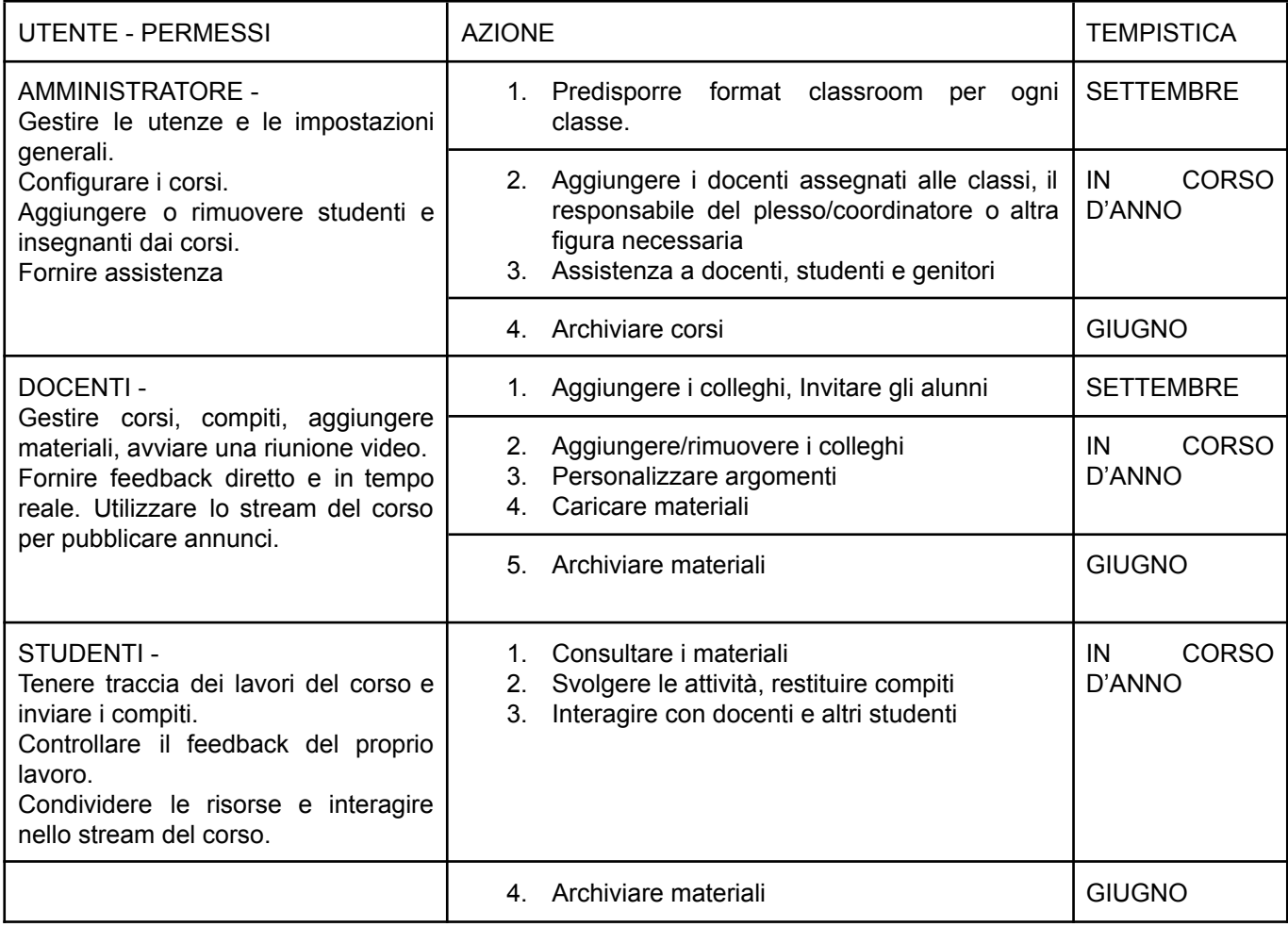

Sarà facoltà dei docenti in sede di progettazione stabilire l'attivazione di classi virtuali aggiuntive dedicate a progetti previsti dal PTOF, con la collaborazione della Funzione Strumentale e Amministratore della piattaforma.

I docenti di Scuola dell'Infanzia hanno accesso ai medesimi contenuti, e in fase di progettazione possono richiedere l'attivazione di Classroom abbinate alle proprie sezioni e la creazione di un account alunno per la fruizione dei contenuti attraverso Monitor Touch e/o altri dispositivi in dotazione.

## MODULI GOOGLE

L'applicativo facilita la creazione di sondaggi, formulari, raccolte dati e la somministrazione di test e verifiche, per la sua versatilità è utilizzato sia in ambito amministrativo che didattico:

- $\geq$  amministrativo: raccolta adesioni, formulario uscite didattiche,
- ➢ attività funzionali all'insegnamento : (ed. : FS, commissioni, responsabili di plesso) raccolta dati, rendicontazioni,
- $\geq$  didattico: test, test autocorrettivi, strumenti compensativi, gamification

## **SITES**

I docenti hanno la possibilità di creare Siti Internet con limitazioni.

**Si raccomanda di anticipare l'iniziativa all'Amministratore** per ottenere impostazioni e opzioni di utilizzo adatte, e in considerazione della valenza educativa di progettare adeguatamente e condividere preventivamente con il Collegio la proposta didattica.

In particolare per la realizzazione di siti che prevedono la partecipazione degli studenti, quali ad esempio:

- siti documentativi, dedicati a progettualità realizzate
- attività di gruppo, compito di realtà
- sperimentazione di blog
- giornalino scolastico